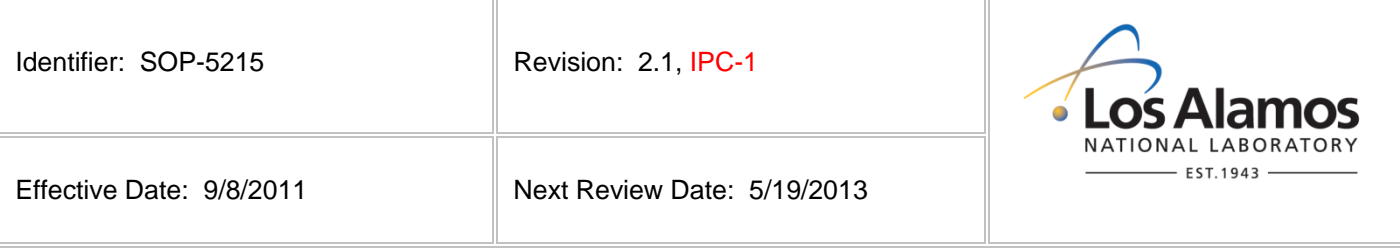

## **Environmental Programs Directorate Corrective Actions Projects**

# **Standard Operating Procedure**

# for **PROCESSING STORM WATER SAMPLES**

## **APPROVAL SIGNATURES:**

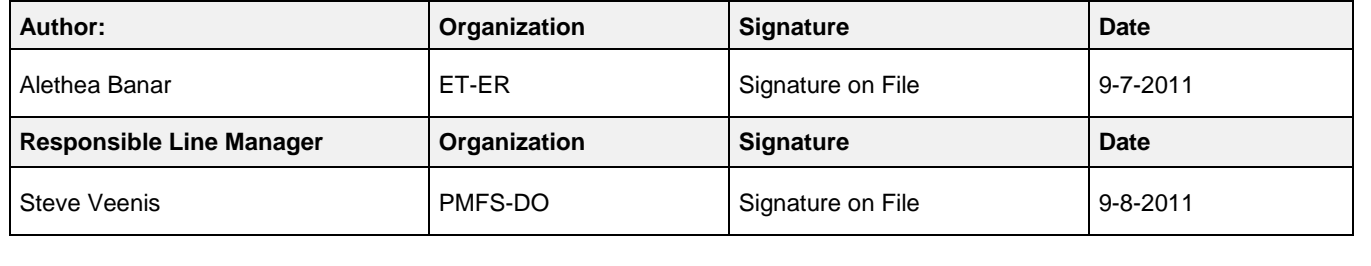

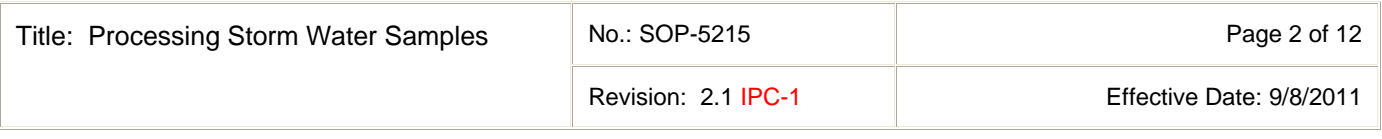

## **1.0 PURPOSE AND SCOPE**

This procedure describes the process for filtering and preserving storm water samples for shipment to an analytical laboratory. This SOP applies to all LANL personnel and any subcontractors who conduct chemical preservation of water samples either in the field at the time of sample collection or in the Storm Water Processing Facility.

## **2.0 BACKGROUND AND PRECAUTIONS**

## **2.1 Background**

The Environmental Protection Agency (EPA) issued National Pollution Discharge Elimination System (NPDES) Individual Permit requires LANL to monitor storm water runoff from Solid Waste Management Units (SWMUs) and Areas of Concern (AOCs), collectively referred to as Sites with regard to potential pollutants. The EPA issued NPDES Multi-Sector General Permit requires LANL to monitor storm water discharges and comply with requirements for storm water discharges associated with industrial activities.

Water samples are collected in the field. Chemical preservation and filtration are conducted in the field immediately following sample collection or in the Storm Water Processing Facility. If chemical preservation and filtration are conducted in the Storm Water Processing Facility, samples and contact waste shall be returned from the field in accordance with the applicable sampling procedure.

A LANL Project Leader will be appointed as the primary person with responsibility for the steps in this procedure.

## **2.2 Precautions**

This procedure is used with an approved Integrated Work Document (IWD) and/or other safety documents as required. Use of acids and bases requires an IWD. Review IWDs for facility specific requirements, training, precautions and access controls.

## **3.0 EQUIPMENT AND TOOLS**

- Copy of this procedure
- Copy of Integrated Work Document (IWD)
- Necessary keys
- Safety glasses with side shields
- Leather gloves or equivalent work gloves
- Glass and poly bottles appropriate for samples to be collected at the site (reference sampling plan)
- Lids for bottles
- Teflon tubing for intake
- Tygon tubing for exhaust

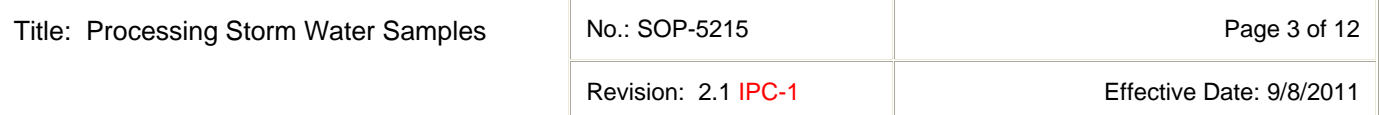

## **4.0 STEP-BY-STEP PROCESS DESCRIPTION**

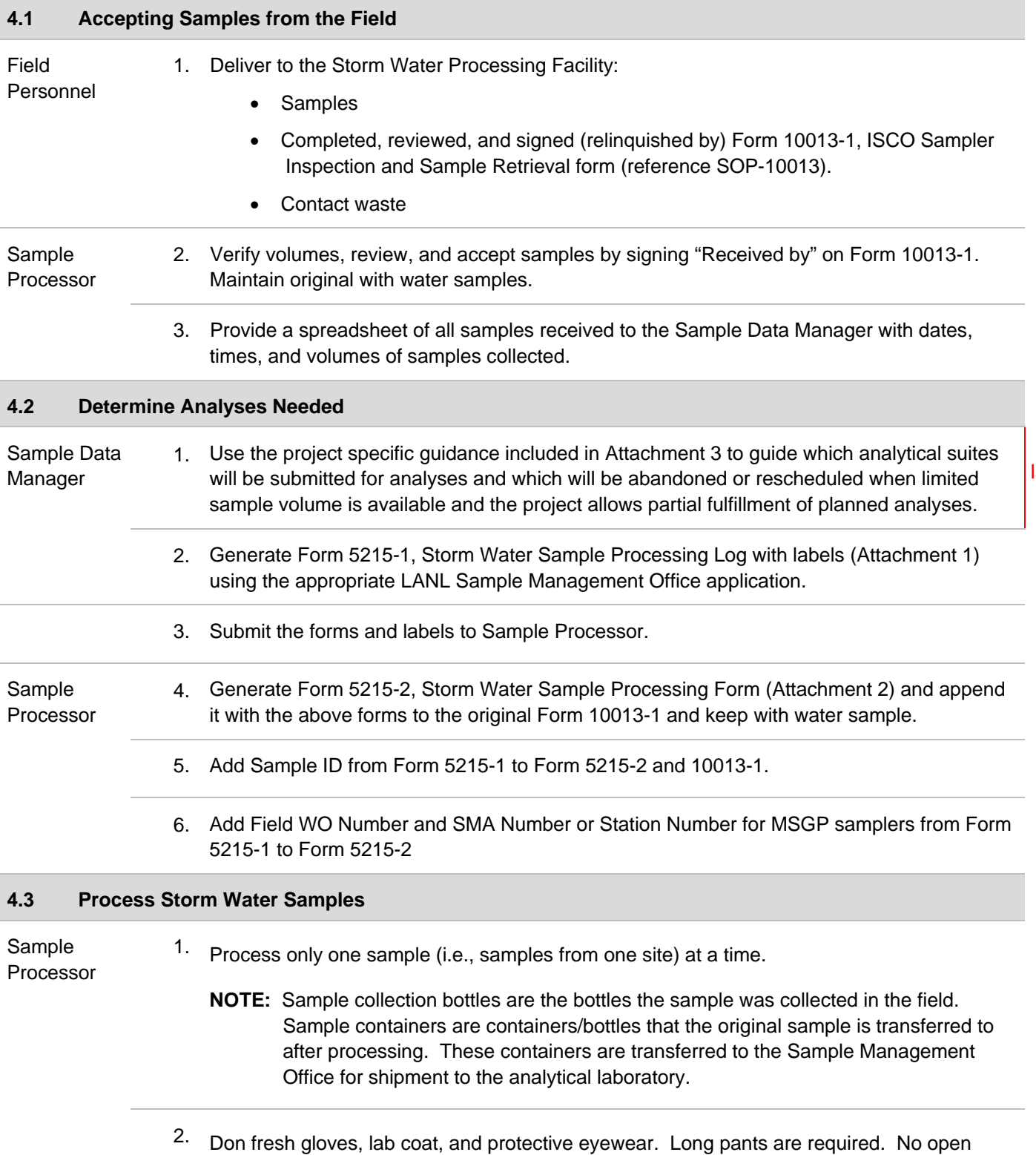

toed shoes are allowed. Confirm eyewash is operational prior to processing samples.

IPC-1

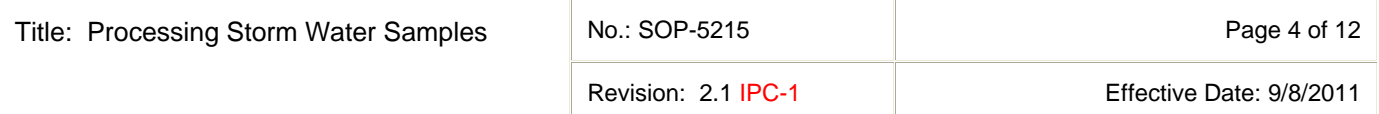

Sample Processor (cont.) 3. Record the analytical sample requested for each sample bottle on Form 5215-2 Storm Water Sample Processing Form. If any blank rows are left, put a line through them and initial and date.

- 4. Affix appropriate label to sample container.
- 5. Split up samples into appropriate sample containers.

#### **4.4 Processing Filtered Samples (if required)**

Sample Processor <sub>1.</sub> Filter samples IF REQUESTED on Form 5215-1, Storm Water Sample Processing Log. If not requested proceed to section 4.5.

- 2. Using a suitable length of tubing, run a tube from the sample collection bottle to a filter and then addition tubing through the Geopump and into a new sample container. (This places the filter upstream of the Geopump, preventing the tubing from over-pressuring and blowing the filter off the tubing. This will make a mess.)
- 3. Turn on the Geopump.
- 4. If flow diminishes to less than about one mL per second during the filtering of a sample, replace the filter as follows:
	- Hold the filter up and remove the tube from the sample collection bottle. Continue pumping until flow stops.
	- Turn off Geopump.
	- Purge all water from the spent filter.
	- Remove the spent filter from tubing.
	- Don new gloves (to prevent cross-contamination of tubing) and place fresh filter into tubing.
	- Continue filtering process.
- 5. After the last sample bottle is filled, clean up the area.
- 6. Don new gloves before filtering a new sample (to prevent cross-contamination).

#### **4.5 Preserve Samples (applies to both filtered and unfiltered samples)**

- Sample Processor 1. **IMPORTANT**: Preservation entails the addition of acid or base to a sample. Acids used include hydrochloric acid (HCl), nitric acid (HNO<sub>3</sub>), and sulfuric acid (H<sub>2</sub>SO<sub>4</sub>). Bases used in preservation include sodium hydroxide (NaOH). These are all strong acids and bases that can cause severe burns. Extreme care should be taken when using these acids and bases. Refer to EP-ERSS-SOP-5056, Sample Containers and Preservation, for additional guidance.
	- 2. Preserve (add acid or base) samples according to the requirements on the sample container label and Form 5215-1 Storm Water Sample Processing Log.

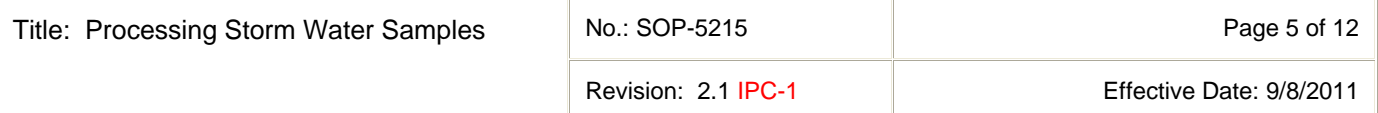

Sample Processor (cont.) 3. After a minimum of 5 minutes, agitate preserved sample and then check pH. (pH for samples preserved with acid is expected to be less than 2. pH for samples preserved with base is expected to be greater than 12.)

Using a dropper, decant off a small volume of sample and test the pH and record as follows.

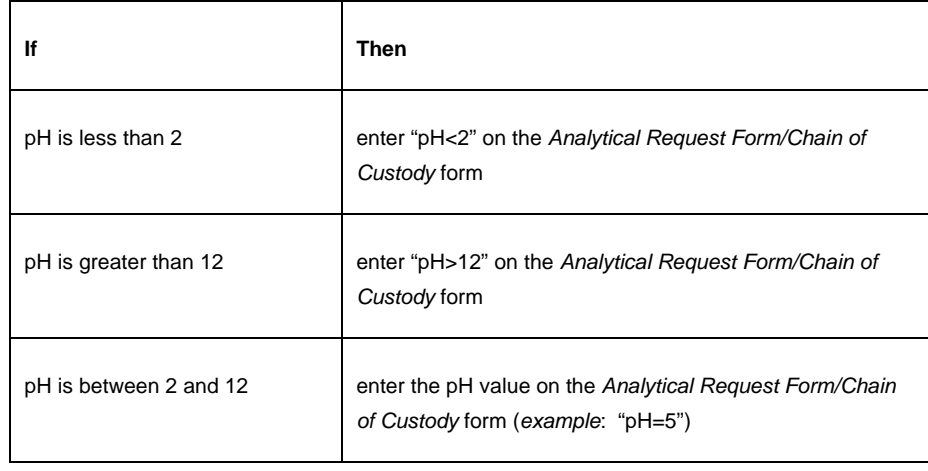

- 4. Securely affix lid to sample container. Clean and dry the exterior of sample container, ensure lid is on securely, and check sample container for leakage and breakage.
- 5. Apply chain-of-custody tape to the lid/bottle.
- 6. Carefully place sample containers in the cooler and package sample containers with blue ice.
- 7. Complete the Form 5215-1 Storm Water Sample Processing Log and Form 5215-2 Storm Water Sample Processing Form.

#### **4.6 Submit Samples for Shipping**

Sample Processor 1. Submit samples with original 5215-1 Storm Water Sample Processing Log to the Sample Management Office (WES-SMO) for shipping to the analytical laboratory in accordance with EP-ERSS-SOP-5057 Handling, Packaging, and Transporting Field Samples.

> The SMO accepts samples by signing the Form 5215-1 Storm Water Sample Processing Log.

Retain a copy of Form 5215-1.

## **4.7 Clean Up** Sample Processor 1. After each sample in the Storm Water Processing Facility is processed, clean the area.

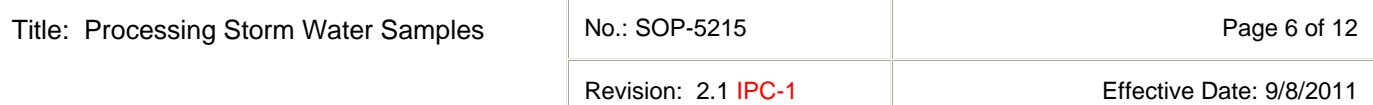

#### **4.8 Waste Disposal**

#### Sample Processor

1. Place used empty glass bottles in cardboard box, close the box with tape, and dispose of box in the dumpster. Carefully place any broken glass in the Broken Glass Box in the Storm Water Processing Facility.

- 2. Seal contact waste in an appropriate sized baggie. Label with Site ID and date. Store in a satellite accumulation area prior to off-site disposal.
- 3. Pour excess waste water in an appropriate sized waste water container based on a Hazardous/Non-Hazardous listing. Label container with Site ID and date and store in a satellite accumulation area prior to off-site disposal.
- 4. If sample or contact waste is suspected to be contaminated with listed hazardous waste, store in a satellite accumulation area or a <90 day storage area for analysis prior to off-site disposal.

#### **4.9 Submit Records Package**

Sample Processor 1. Submit the copy of Form 5215-1 with the original Forms 5215-2 and 10013-1and any other pertinent documentation to the Process Control Coordinator.

#### **5.0 RESULTING RECORDS**

- 1. Submit the following documents generated from this procedure to the Records Processing Facility in accordance with EP-DIR-SOP-4004, Records Transmittal and Retrieval Process.
	- Form 5215-1 Storm Water Sample Processing Log
	- Form 5215-2 Storm Water Sample Processing Form

#### **6.0 DEFINITIONS**

None.

### **7.0 PROCESS FLOW CHART**

None.

#### **8.0 ATTACHMENTS**

- Attachment 1: Form 5215-1 Example of Storm Water Sample Processing Log
- Attachment 2: Form 5215-2 Storm Water Sample Processing Form

Attachment 3: SOP-5215-3 Analytical Suite Prioritization at Los Alamos and Pueblo Canyons Sediment Transport Mitigation Project

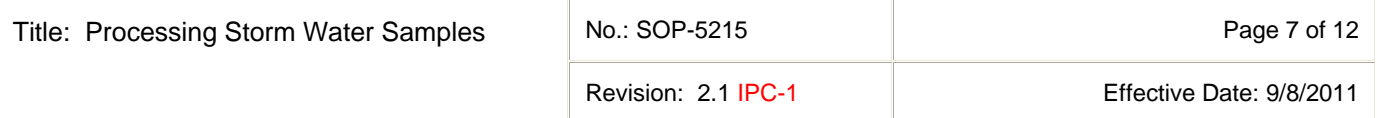

## **9.0 REVISION HISTORY**

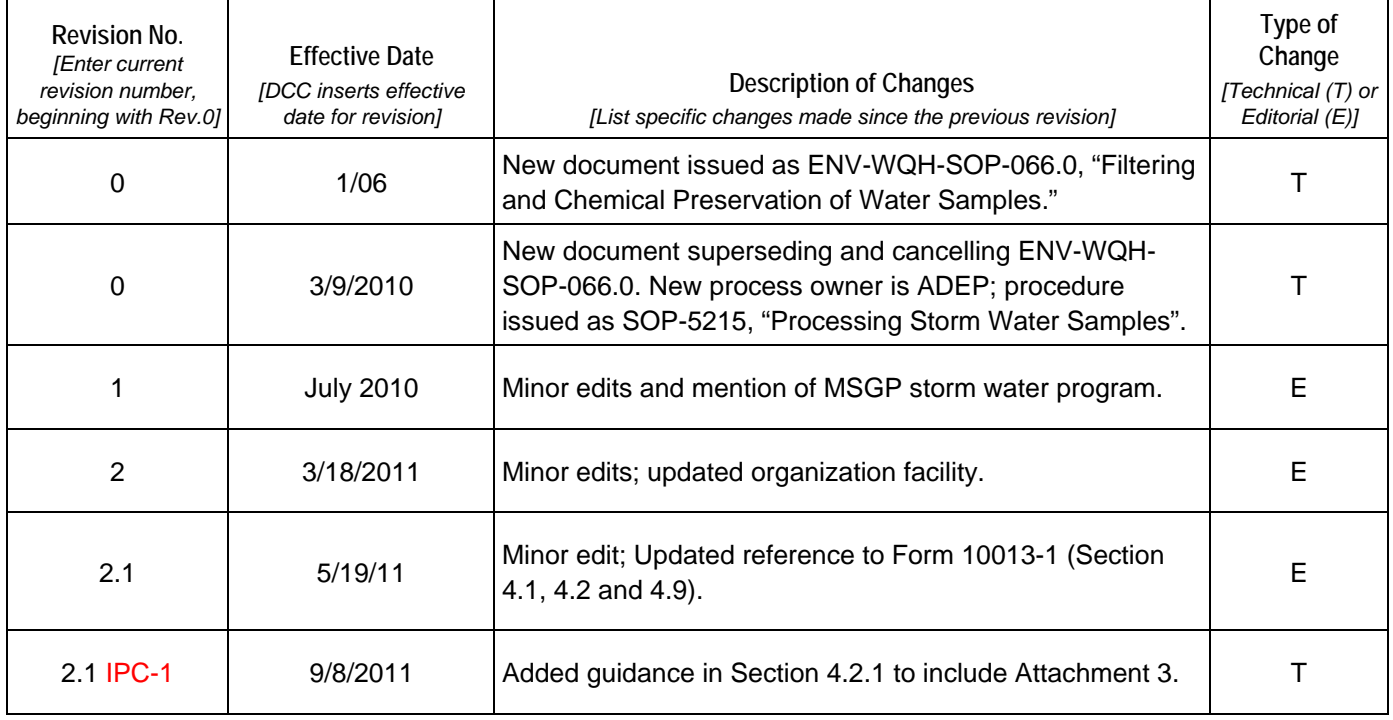

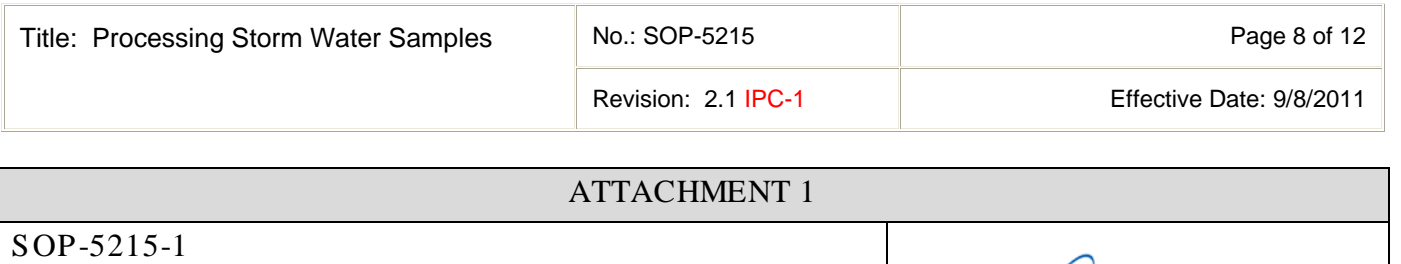

Storm Water Sample Proces s ing Log

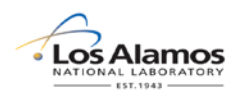

**Los Alamos National Laboratory** 

SMO<sub>2</sub>

## STORM WATER SAMPLE PROCESSING LOG

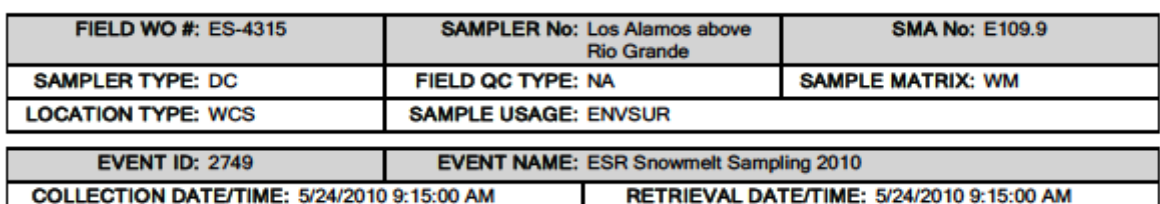

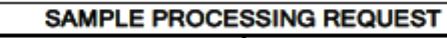

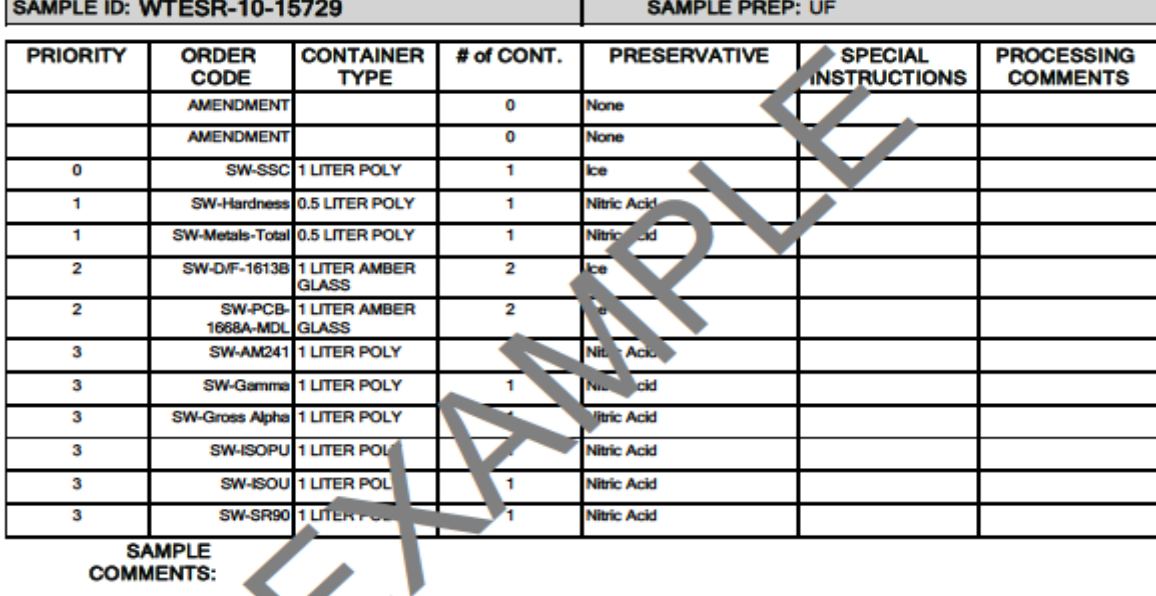

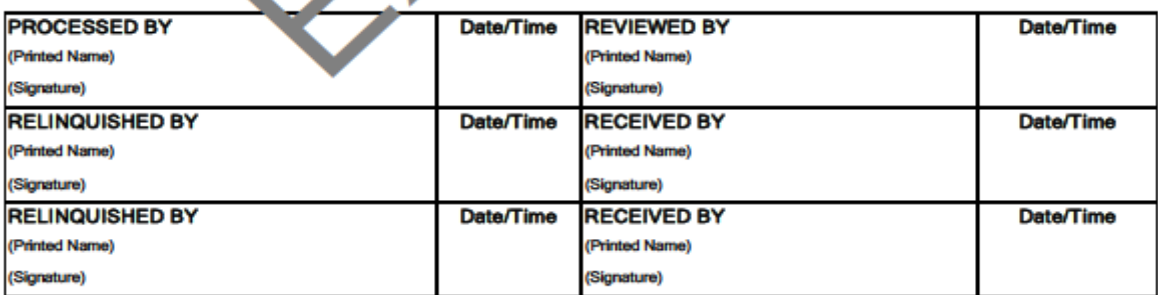

## **ATTACHMENT 1 (cont.)**

## **SOP-5215-1 (cont.)**

## **Storm Water Sample Processing Log New Label Format**

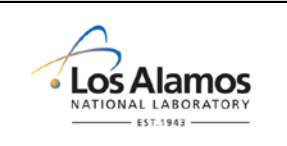

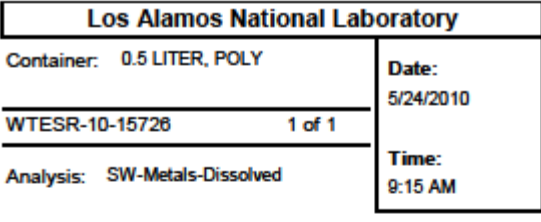

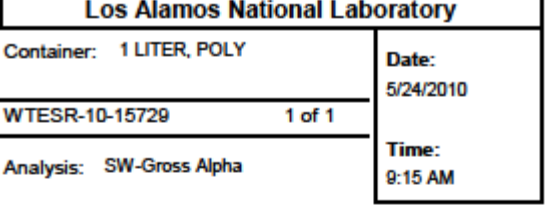

Preservative: Nitric Acid

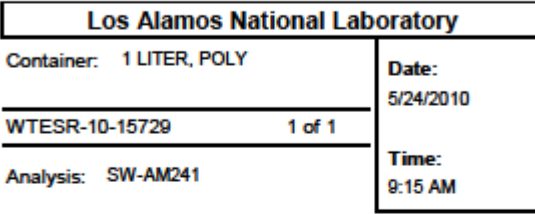

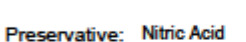

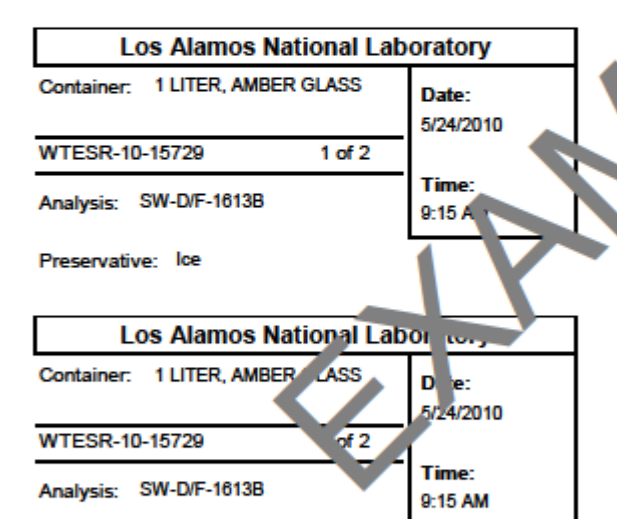

**Los Alamos National Laboratory** 

 $1$  of  $1$ 

Date: 5/24/2010

Time:

9:15 AM

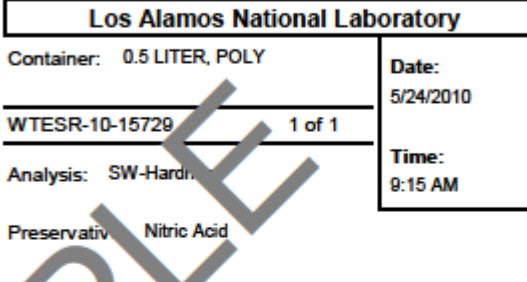

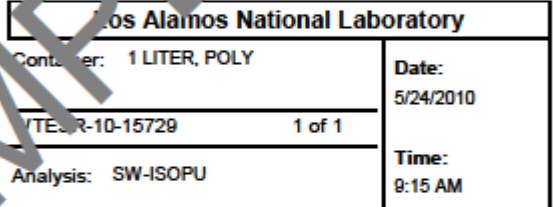

Preservative: Nitric Acid

Preservative: Nitric Acid

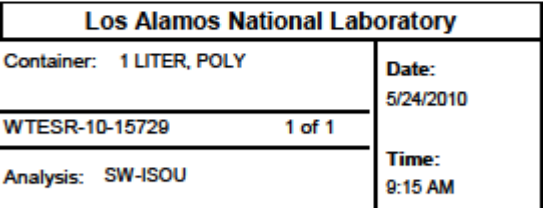

Preservative: Nitric Acid

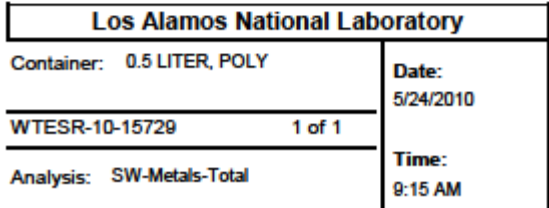

Preservative: Nitric Acid

Analysis: SW-Gamma

Container: 1 LITER, POLY

Preservative: Ice

**WTESR-10-15729** 

Revision: 2.1 IPC-1 Effective Date: 9/8/2011

## **ATTACHMENT 2**

## **SOP-5215-2**

## **Storm Water Sample Processing Form**

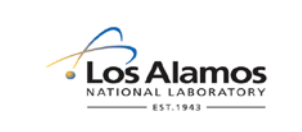

Form 5215-2

#### **SOP5215**

## **Storm Water Sample Processing Form**

Field WO No. from Form 5215-1:

SMA No. from Form 5215-1:

Processing Personnel:

Date/Time Sample Processed:

Sample ID from Form 5215-1:

Field sample container number(s) used for aliquot sent to analytical laboratory

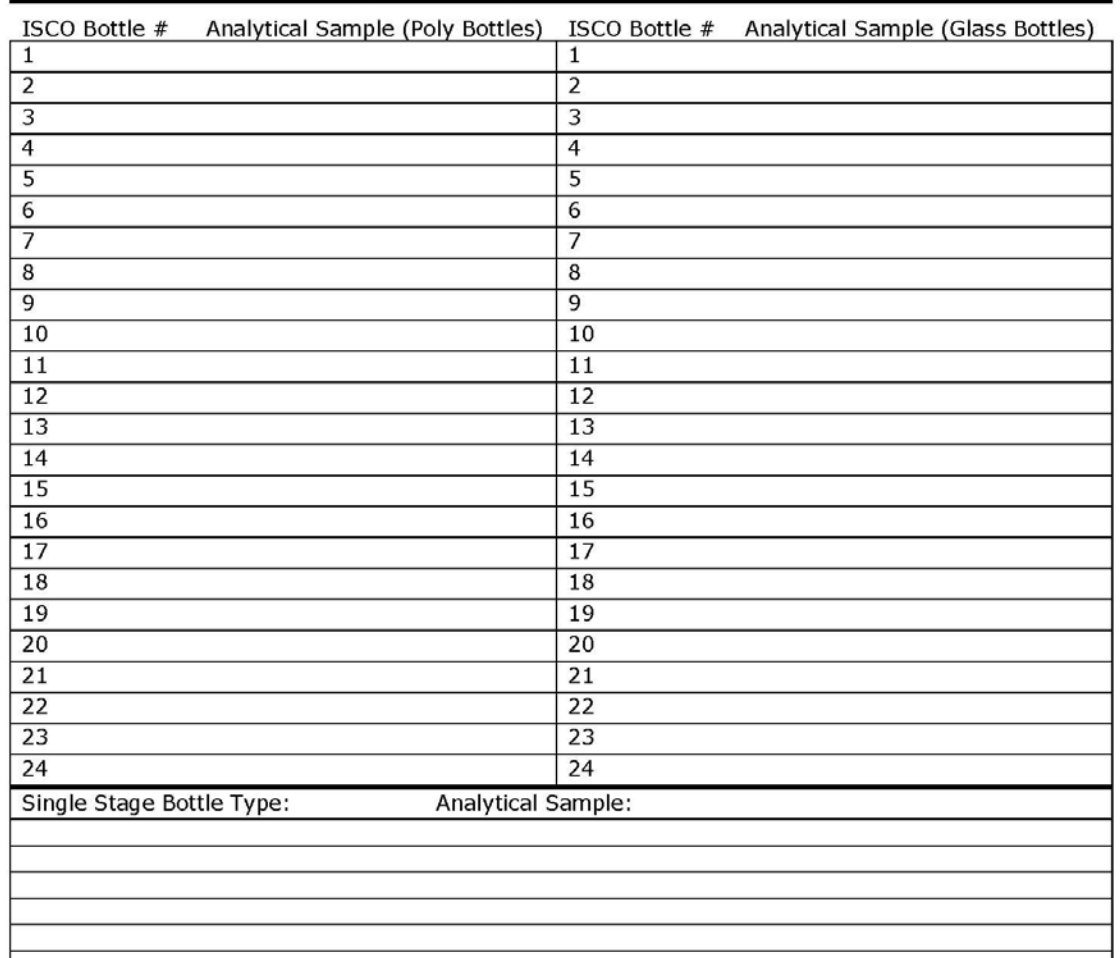

Note: Samples collected in ISCO samplers are collected sequentially (1-21 or 1-24). Aliquots transferred to other containers for<br>shipment to analytical laboratory(s) will be transferred in this sequential order only. Prefe used for a single analytical bottle.

Note: "Topping off" of sample bottles to be shipped to analytical laboratory(s) with any remaining field sample is NOT allowed.

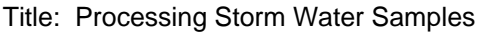

## **ATTACHMENT 3**

## **SOP-5215-3**

## **Analytical Suite Prioritization at Los Alamos and Pueblo Canyons Sediment Transport Mitigation Project**

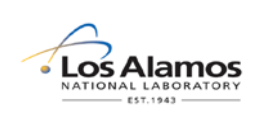

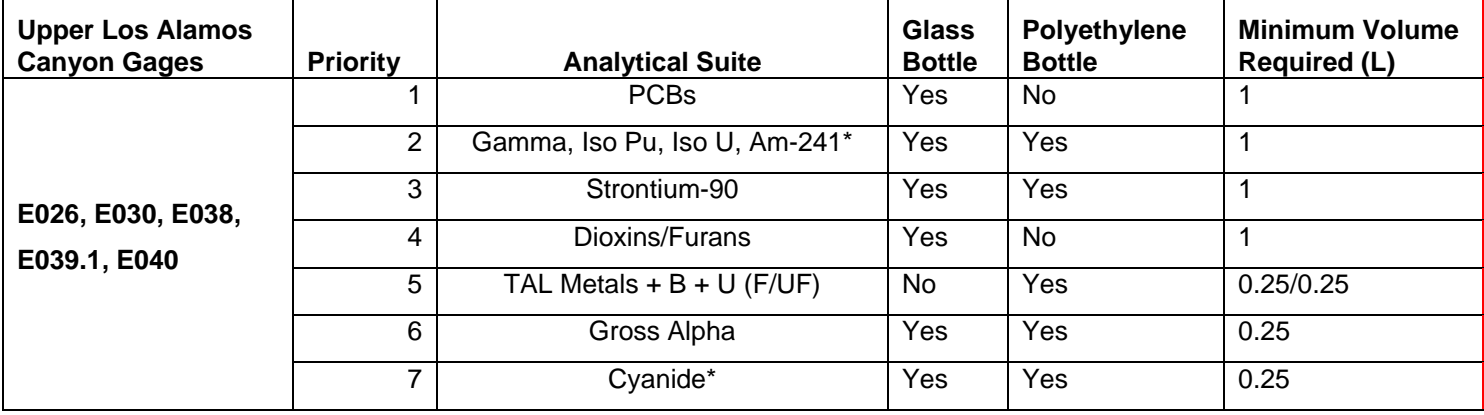

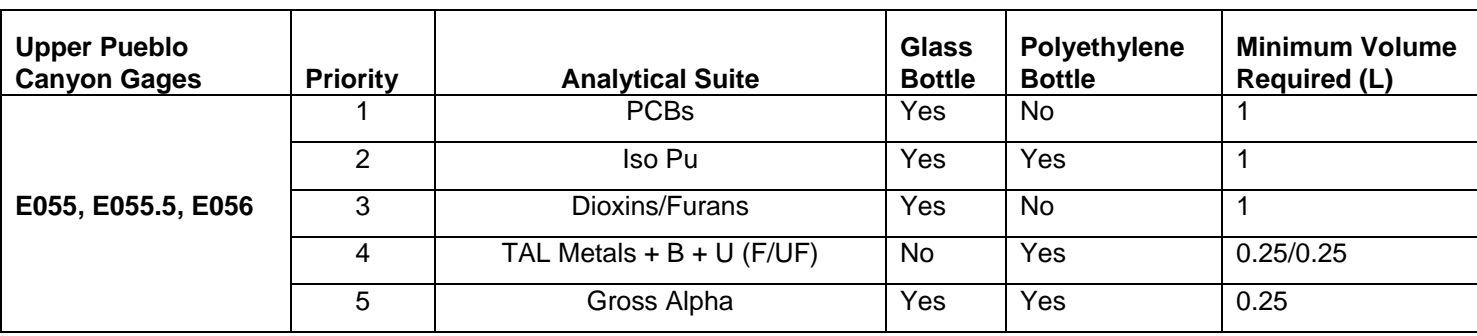

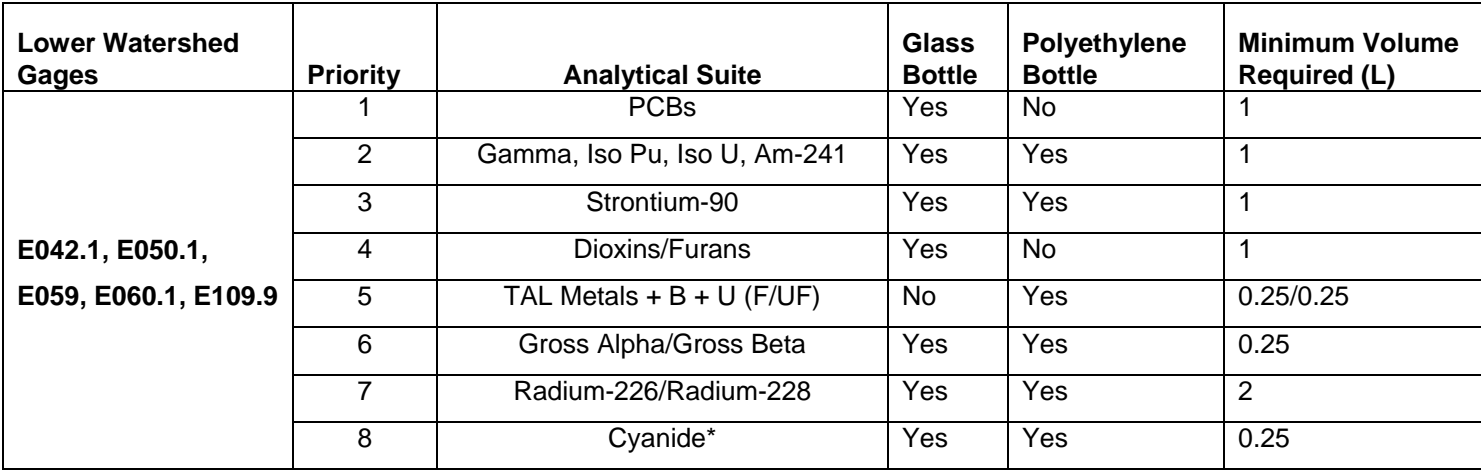

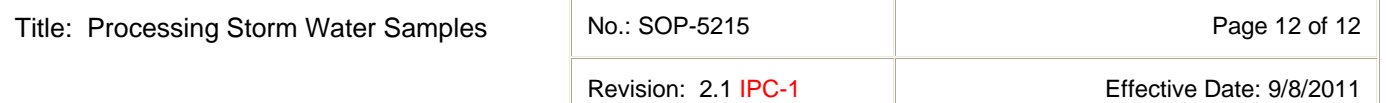

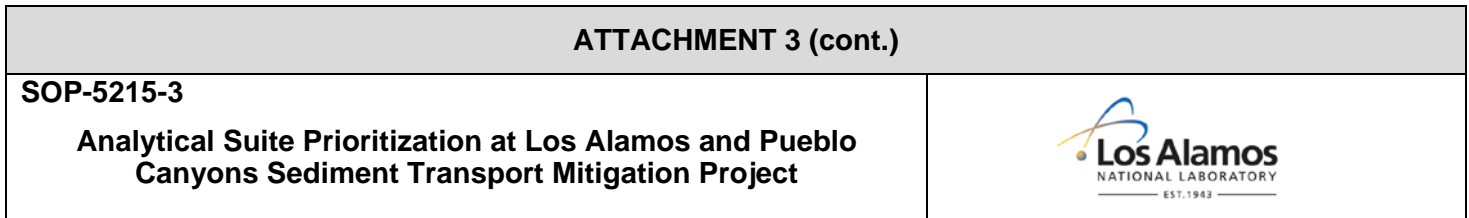

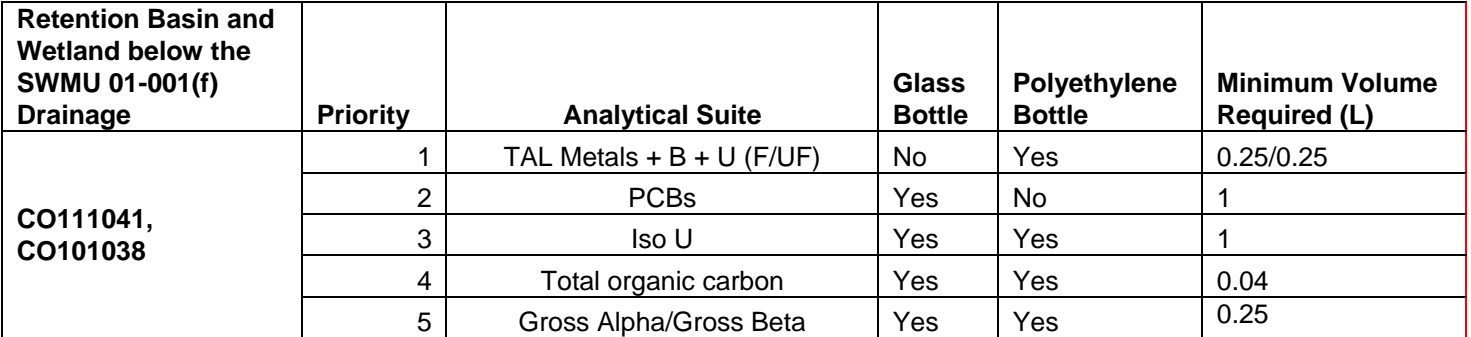

IPC-1

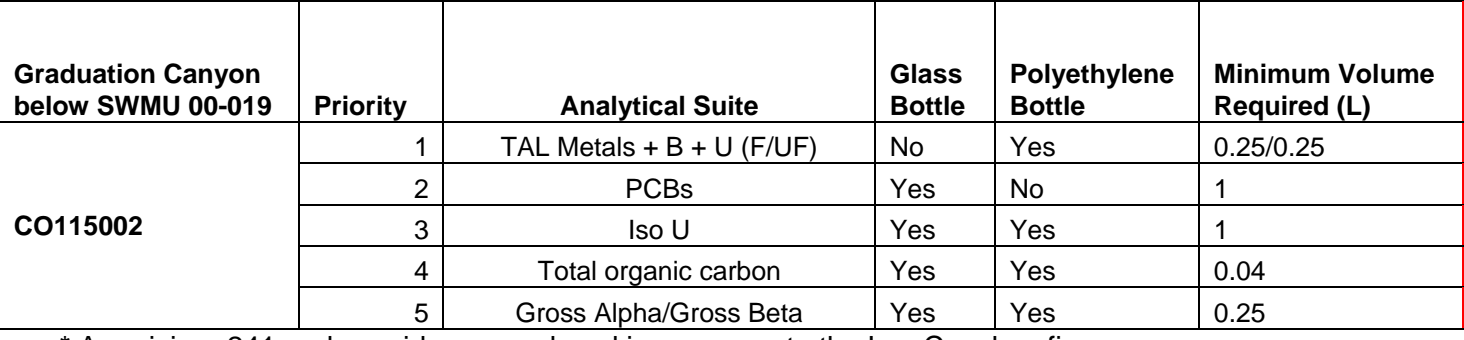

\* Americium-241 and cyanide are analyzed in response to the Las Conchas fire.